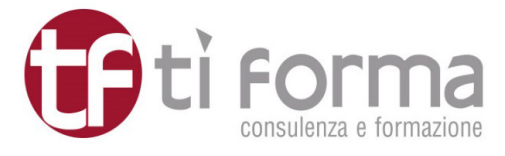

# **CORSO DI FORMAZIONE**

# **Giovedì 11 aprile 2019**, 10.00 – 13.30 / 14.30 – 17.30

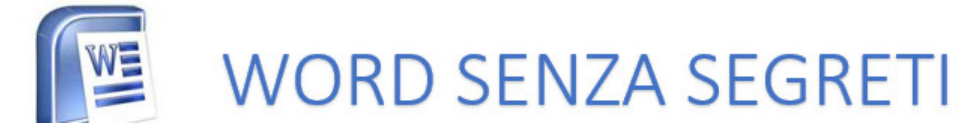

**Firenze, sede Ti Forma** - Via Giovanni Paisiello, 8

Docente: **Tiziana Bassi**, *Coach aziendale e Docente IT* 

Ti piacerebbe scoprire come poter sfruttare a tuo vantaggio alcune delle particolarità di questo programma? Ti piacerebbe poter redigere i tuoi testi con facilità, senza perderci troppo tempo e ottenere senza fare fatica dei testi che corrispondono alle tue esigenze?

# **A CHI È RIVOLTO…**

Responsabili e addetti Uffici: Commerciali, Amministrazione, Comunicazione e Marketing e a tutti coloro che siano interessati a scoprire i vantaggi del programma Word.

# **DI COSA PARLIAMO…**

### **LAVORARE PIÙ VELOCEMENTE**

- Personalizzazione barra strumenti rapida
- Personalizzazione barra di stato
- Spostarsi velocemente nel foglio senza l'utilizzo del mouse
- Selezionare rapidamente parti di testo con l'uso dei comandi da tastiera
- Correzioni personalizzate

### **AUTOMATIZZIAMO IL LAVORO**

- Creazione e utilizzo degli stili
- Creazione e utilizzo delle voci di glossario
- Quando e come usare le tabelle

### **LABORATORIO: CREIAMO I NOSTRI MODELLI**

- Impostazione di modelli personalizzati per varie tipologie di documento:
- Lettera intestata
- Relazione annuale
- Comunicazione interna
- Predisposizione di un modello con tabella

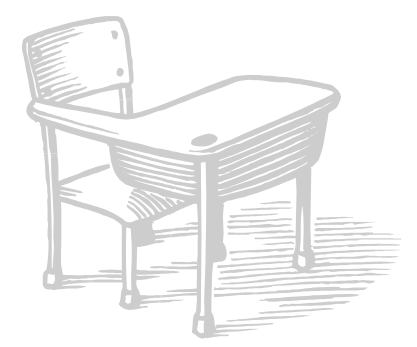

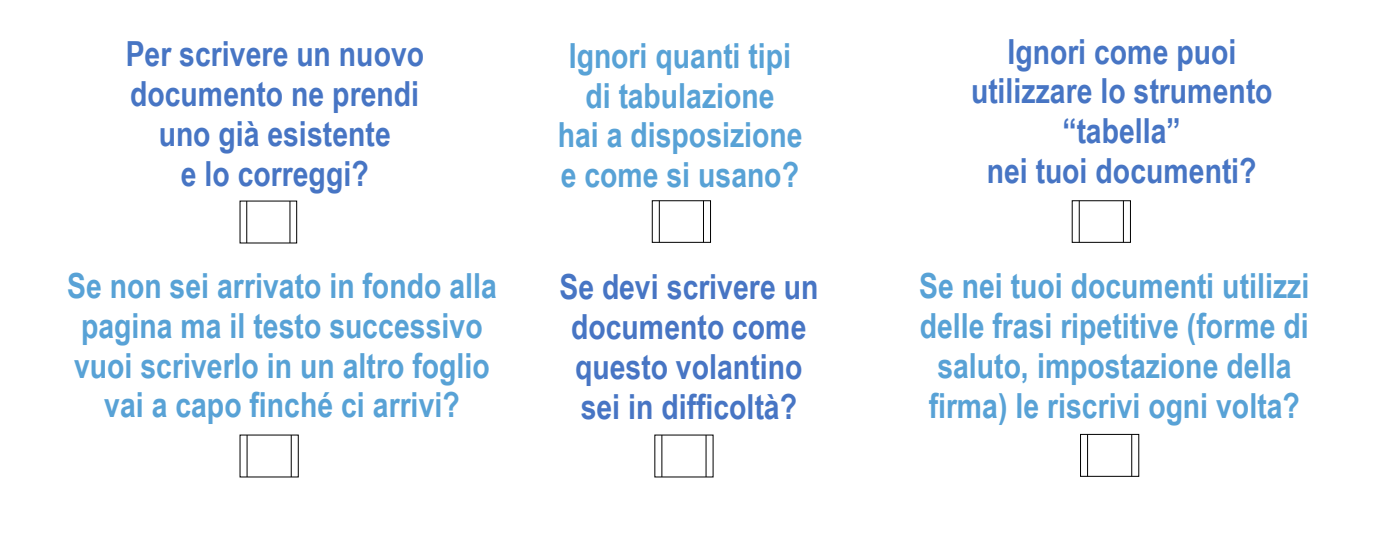

Se hai risposto **SI** ad almeno due di queste domande significa che per te Word è ancora pieno di segreti.

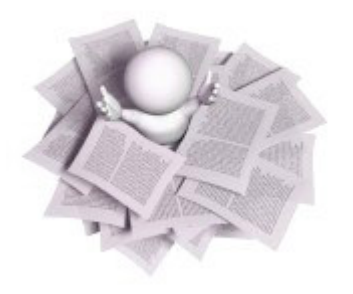

**PER GARANTIRE UNA POSTAZIONE PC A PARTECIPANTE, È PREVISTO UN NUMERO MASSIMO DI ISCRITTI** (La partecipazione al corso è assicurata fino alla copertura dei posti disponibili)

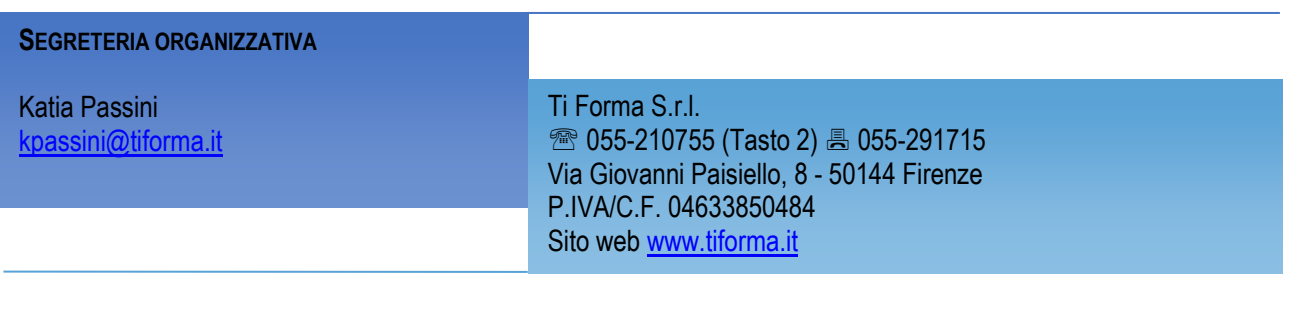